# **МАТЕМАТИЧЕСКАЯ МОДЕЛЬ ТРАНСФОРМАЦИИ ПАРАМЕТРОВ ПЛОСКОГО ТЕЧЕНИЯ В ПРОСТРАНСТВЕННЫЕ И МЕТОД ОПТИМИЗАЦИИ НА ЕЕ ОСНОВЕ**

## *А.А. Кривоногов*

*Южно-Уральский государственный университет, г. Челябинск*

В статье представлена новая математическая модель оптимизации, основанная на методе трансформации параметров плоского течения в пространственные. Модель преобразует частоту, фазу, амплитуду двумерного течения в проточной части вихревого расходомера в аналогичные параметры для трехмерного течения. Это позволяет в значительной степени сократить время вычислений. В задаче представленной в данной статье, временные затраты снижаются в 36 раз.

В работе представлены результаты анализа существующей 3D модели, реализованной в пакете ANSYS, используемой для моделирования течения в проточной части вихревого расходомера. Показаны основные свойства и настройки численной модели, выполняемые при постановке задачи.

По результатам анализа картины течения в проточной части вихревого расходомера определены базовые точки геометрии его проточного тракта, в которых выполнялся сбор данных, а именно детектирование пульсаций давления вихрей.

Разработана функциональная структура математической модели определения параметров течения в проточной части вихревого расходомера для варианта двумерного моделирования.

Осуществлен выбор математического метода трансформации трехмерной модели расчета проточного тракта вихревого расходомера в двумерную модель.

Разработан вычислительный алгоритм математической модели, связывающей трехмерную и двумерную модели проточного тракта вихревого расходомера. Алгоритм основан на использовании быстрого преобразования Фурье и решении задачи минимизации для определения частоты, амплитуды и фазы сигнала.

Определены функциональные зависимости между параметрами плоского и трехмерного течения, а именно частоты, амплитуды и фазы.

На основе метода трансформации предложен новый алгоритм обработки сигнала, сокращающий количество расчетных точек в десять раз – с десяти тысяч до одной тысячи.

Далее, математическая модель соединена с алгоритмом оптимизации основанном на методе Розенброка, выполнены тестовые расчеты. По результатам расчетов установлено, что время получения оптимального прототипа проточной части сокращается в 36 раз – с 18 месяцев до 0,5 месяца.

Актуальность исследования связана с выбором оптимального математического алгоритма моделирования процесса срыва вихрей с тела обтекания, находящегося в трубе (проточной части вихревого расходомера) и распространения вихрей ниже по потоку.

*Ключевые слова: математическая модель, плоская модель, трехмерная модель, метод Розенброка, ANSYS, Фурье анализ, метод минимизации Ньютона, вихревые расходомеры.* 

#### **Введение**

В настоящее время математические модели широко применяются в имитации различных процессов. При этом исследователи пытаются создать универсальную математическую модель, которая позволила бы описать максимальное количество физических процессов. В результате модель с каждым годом усложняется и требует большее количество вычислительных ресурсов [1].

В данной статье представлен альтернативный поход к моделированию, заключающийся в модифицировании стандартной модели, в результате чего значительно сокращается время вычислений. Реализация данной модели представлена на примере проточной части вихревого расходомера. Но применяться данный подход может для различных колебательных процессов.

Устройство вихревого расходомера основывается на эффекте нестационарного периодического вихреобразования (дорожка Кармана), благодаря которому определяется объемный расход жидкости или газа. Расчет параметров вихревого расходомера и определение его оптимальных геометрических и рабочих характеристик представляет собой одну из важнейших задач, решаемых при проектировании расходомерного устройства, использующего процесс вихреобразования для определения расхода жидкости или газа.

Основным методом решения рассматриваемой задачи является математическое моделирование. Однако при проведении вычислений возникает ряд проблем, без преодоления которых невозможно эффективное применение вихревых расходомеров [2].

Исследование проблем математического моделирования в вихревой расходометрии требует новых современных подходов, в которых одновременно совмещены высокая точность и низкая ресурсоемкость. В современном мире для исследования вихревых течений все более широкое применение получают численные методы, основанные на ряде математических моделей, которые реализованы в различных программных пакетах (ANSYS CFX, ANSYS Fluent, STAR-CD, FLOWEFD, NUMECA, OpenFOAM, Phoenics и др.) [3]. Благодаря применению численных методов удается получать полезную информацию, которую на физическом эксперименте получить невозможно, а также иметь возможность обходиться без физического эксперимента.

Трехмерное моделирование, являясь мощным средством расчета пространственного вихревого течения в вихревом расходомере, обладает существенным недостатком – значительным временем счета. Особенно ярко данный недостаток проявляется при решении задач оптимизации, которые связаны с проведением серии последовательных расчетов характеристик вихревого расходомера (метод итераций, прямые методы оптимизации) [4, 5].

В данном случае есть несколько шагов по сокращению времени расчета без потери точности результатов моделирования, а именно:

 Упрощение конечно-элементной модели, за счет использования двумерного моделирования. Двумерное моделирование, свободное от указанного недостатка (значительного времени счета), удобно применять в процедурах оптимизации, что позволяет быстро получать оптимальные конфигурации вихревых расходомеров, однако точность расчета по 2D моделям ниже, чем по 3D моделям, что, в свою очередь часто ставит под сомнение возможность их применения для расчета характеристик оптимальных расходомерных устройств.

 Использование алгоритмов, ускоряющих процесс оптимизации, в данном случае метод Розенброка [6, 7].

 Сокращение времени моделирования за счет применения новых алгоритмов обработки сигнала. В данном случае, используется двухэтапный метод определения амплитудно-частотных характеристик сигнала.

В данной работе будет описан первый шаг по упрощению конечно-элементной модели при помощи перехода от плоской модели к пространственной. Метод оптимизации и сокращения времени моделирования будут описаны вкратце.

При разработке математической модели оптимизации проточной части вихревого расходомера основной проблемой является обеспечение возможностей решения оптимальных задач с использованием 2D моделирования. При этом необходимо обеспечить точность расчета характеристик вихревого расходомера по 2D модели, близкой, то есть соответствующей с определенной (заданной) погрешностью, точности расчета по 3D модели.

Одним из рассматриваемых вариантов является математический метод трансформации 3D модели в 2D модель. Такая трансформация предполагает установление связей между результатами 3D и 2D моделирования в виде функциональных зависимостей и коэффициентов, зависящих, в том числе, от геометрии вихревого расходомера, параметров течения и вида рабочего тела: жидкость или газ.

## **1. Основные характеристики и параметры математической модели**

Установление соответствия между результатами 3D и 2D моделирования возможно с помощью введения так называемой «функции трансформации» (1), или, что является более привычным названием, – «передаточной функции», которая в общем случае имеет следующий вид:

$$
F = F\left\{f_m, a_m, \varphi_m, d_y, v, \text{Re}, \text{Sh}, \tilde{\text{Sh}}(x_i, y_i), \rho, \mu\right\},\tag{1}
$$

где *fm* – частота колебаний *m-*й моды, Гц; *am* – амплитуда колебаний *m-*й моды, Па; φ*<sup>m</sup>* – фаза (фазовый сдвиг) колебаний *m-*й моды; *dy* – диаметр вихревого расходомера, м; *v* – скорость потока, м/с;

## **Расчет и конструирование**

Re – число Рейнольдса; Sh – число Струхаля; Sh – приведенная погрешность числа Струхаля [1];  $(x_i, y_i)$  – координаты базовых точек;  $\rho$  – плотность рабочей среды, кг/м<sup>3</sup>;  $\mu$  – динамическая вязкость рабочей среды, Па-с.

Есть две группы параметров: определяющие независимые (Re, *dу*, (*xi*, *yi*), μ, ρ) и зависимые переменные (*fm*, *am*, φ*m*, Sh, Sh ). В данном случае Sh – это производные от частоты вихреобразования. Поэтому для восстановления трехмерного сигнала по двумерному достаточно использовать три параметра: *fm*, *am*, φ*m*.

Частота пульсаций является основной характеристикой, определяющей метрологические параметры вихревого расходомера [8–10].

Таким образом, в ходе анализа кривых зависимостей пульсаций давления от времени в первую очередь необходимо исследовать их спектральные характеристики с определением основных несущих частот, форму сигнала, а также фазовые характеристики сигнала. Именно данные параметры необходимо использовать в процессе идентификации результатов 3D и 2D моделирования и построении математической модели оптимизации проточной части вихревого расходомера.

Следует отметить, что значения амплитуды и фазы при сравнении результатов 3D и 2D моделирования не имеет большого значения, так как они не являются определяющими величинами, влияющими на математические зависимости и коэффициенты математической модели. Величина амплитуды будет использована при определении порогового значения давления, обеспечивающего движение пьезочувствительного элемента вихревого расходомера.

Знание указанных выше характеристик позволяет идентифицировать кривую пульсаций давления в любой момент времени, то есть определяет форму сигнала, его полную характеристику и свойства.

Поэтому, для установления соответствия между кривыми зависимости пульсаций давления от времени, получаемыми в результате 3D и 2D моделирования, следует установить соответствие между спектрами, амплитудами и фазами пульсаций, получаемыми с помощью различных типов моделирования.

## **2. Описание численной модели**

В качестве моделируемого образца была выбрана проточная часть вихревого расходомера Rosemount 8600 Dn25 (рис. 1), с некоторыми доработками. Вместо сенсора вихрей в конечноэлементной модели использовалась контрольная точка, которая была расположена в области расположения сенсора вихрей. В процессе расчета в данной точке детектировались пульсации давления. Впоследствии данные пульсации подвергались спектральной обработке при помощи разложения в ряд Фурье.

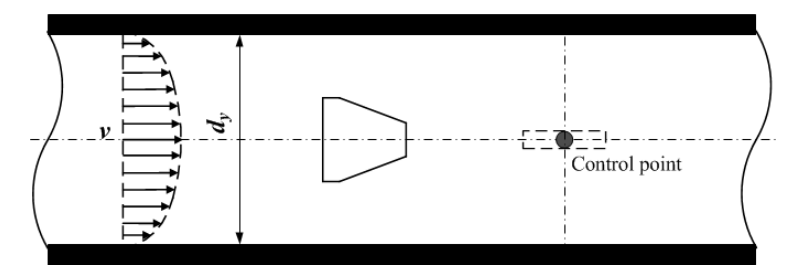

**Рис. 1. Проточная часть Rosemount 8600 без чувствительного элемента**

В ANSYS были построены 2 конечно-элементные модели в соответствии с рекомендациями, полученными по результатам исследований, представленных в работе [1]. Построены две геометрические конфигурации проточного тракта вихревого расходомера: трехмерная (3D-геометрия), представленная на рис. 2a, и плоская (2D-геометрия), представленная на рис. 2б.

Следует отметить, что профили скорости для плоской и трехмерной модели различны. Для пространственного случая профиль скорости представлял шаровой сегмент (рис. 3а), а для плоского – бесконечный цилиндр (рис. 3б). Соответственно в случае с трехмерной моделью профиль задавался в полярных координатах (2), а для плоской – в декартовых (3).

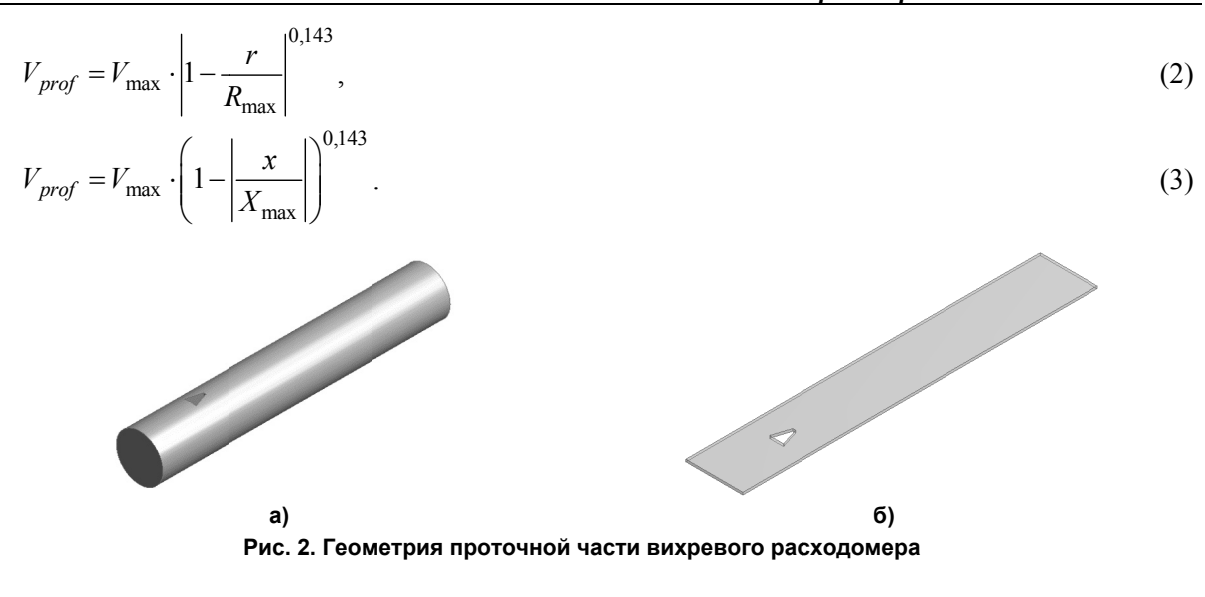

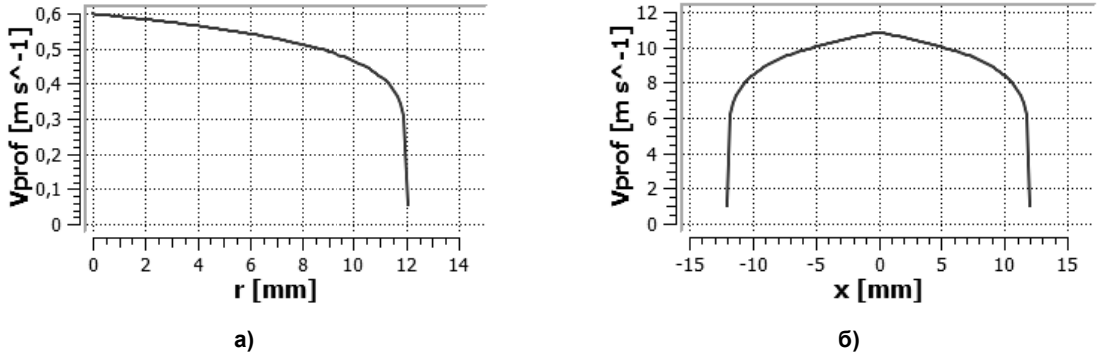

Рис. 3. Профили скорости для пространственного и плоского расчетных случаев

Расчеты выполнялись с применением кластера при помощи лаборатории суперкомпьютерного моделирования ЮУрГУ [11].

## 3. Алгоритм, связывающий плоскую и трехмерную математические модели

Вычислительный алгоритм математической модели, связывающей 3D и 2D модели проточного тракта вихревого расхоломера, основан на метолах цифровой обработки сигнала [12-16]. В соответствии с целями настоящей работы, для анализа частотных, амплитудных и фазовых характеристик пульсаций давления, регистрируемых сенсором расходомера, использованы методы Фурье анализа, прежде всего, быстрое преобразование Фурье (БПФ).

Существо вычислительного алгоритма заключается в следующем:

Пусть даны значения временного ряда  $P(t)$ , имеющего периодические составляющие, в равноотстоящих узлах  $t_1...t_n$ . Данный ряд описывает изменение статического давления в точке мониторинга, ряд рассматривается, начиная с некоторого момента времени расчета, после завершения переходного процесса от начальных условий расчета и установления периодических колебаний в точках мониторинга.

Далее, выполняется аппроксимация (4) временного ряда  $P(t)$  непрерывной функцией  $p(t)$  вида:

$$
p(t) = A_0 + \sum_{i=1}^{k} A_i \cos(2\pi f_i t + \varphi_i),
$$
\n(4)

где  $A_0$  – постоянная составляющая сигнала,  $A_i, f_i, \varphi_i$  – амплитуда, частота и фаза *i*-й гармоники,  $k$  – число гармонических составляющих.

Аппроксимация проводится в 2 этапа.

• Первый этап. С помощью быстрого преобразования Фурье определяется наличие гармонических составляющих в исходном сигнале (рис. 4). Ограничивается число гармоник  $k$ , отбрасываются гармонические составляющие, амплитуда которых не превышает заданного порога

## Расчет и конструирование

от максимальной амплитуды имеющихся гармоник. Принимается значение данного порога равным 10 %.

Данное значение может быть изменено в зависимости от точности описания исходного сигнала. После этого по оставшимся гармоникам сигнал при восстановлении отличается от исходного, так как рассматривается не полный диапазон (рис. 5). Поэтому необходимо выполнять дополнительные вычисления.

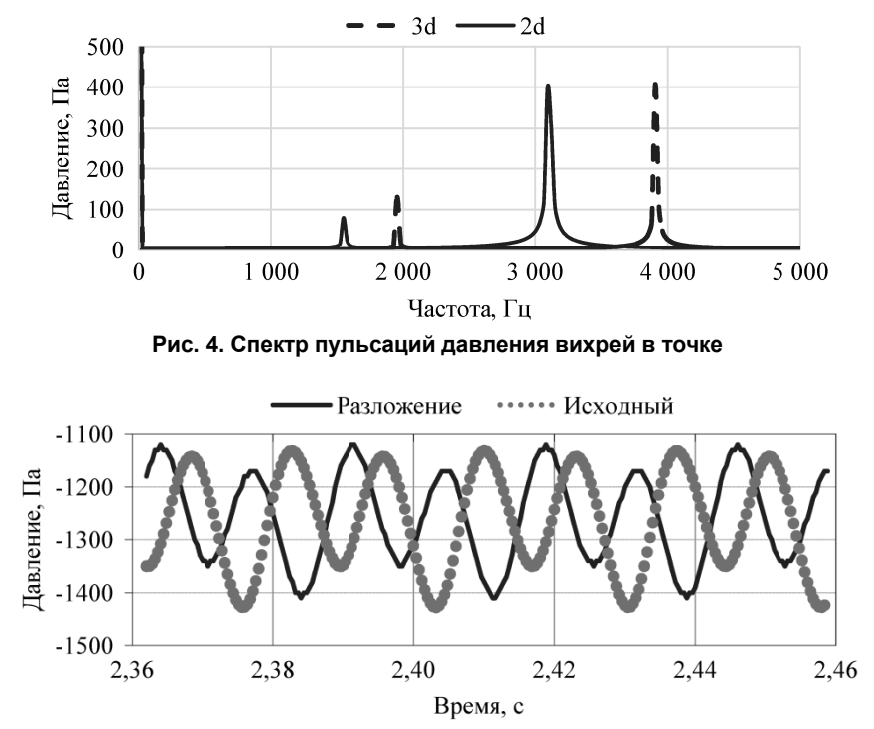

Рис. 5. Результат восстановления сигнала по двум гармоникам после БПФ

• Второй этап. Коэффициенты  $A_i$ ,  $f_i$ ,  $\varphi_i$  принимаются за параметры регрессии и вычисляются методом наименьших квадратов (5). Будем считать, что  $p(t)$  построена при условии наилучшего квадратичного приближения, для чего найдем минимум функции:

$$
\sum_{j=1}^{n} (P(t_j) - p(t_j, A_i, f_i, \varphi_i))^2 \to \min_{A_i, f_i, \varphi_i} .
$$
 (5)

Задача минимизации решается методом Ньютона [18] с использованием значений  $A_i$ ,  $f_i$ ,  $\varphi_i$ , полученных методом БПФ на первом этапе работы математической модели в качестве начального приближения.

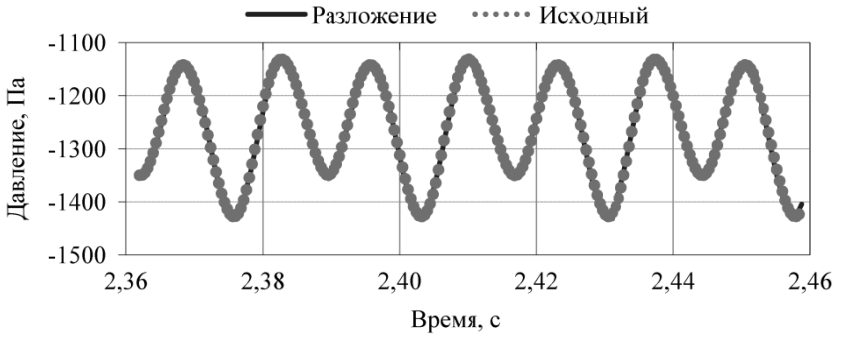

Рис. 6. Результат после обработки методом минимизации Ньютона

В результате работы математической модели определяем значения амплитуды, частоты и фазы зависимости (сигнала) давления от времени  $(A_i, f_i, \varphi_i)_{2D}$ , полученные в результате 2D моделирования (рис. 6).

 Третий этап. Переход от величин (*Ai*, *fi*, φ*i*)2D, полученных в результате 2D моделирования, к величинам (*Ai*, *fi*, φ*i*)3D, соответствующим «эквивалентному» сигналу, моделирующему сигнал, получающийся в результате 3D моделирования.

 Четвертый этап. Вычисление расхода по значениям частоты либо полное восстановление эквивалентного сигнала по формуле (2).

 Пятый этап. Вывод результатов, полученных по математической модели, передача их в математическую модель оптимизации проточной части вихревого расходомера.

В общем виде полученный вычислительный алгоритм математической модели, связывающей 3D и 2D модели проточного тракта вихревого расходомера, можно представить в схематичном виде (рис. 7). Для корректной работы данного алгоритма необходимо задание коэффициентов и функциональных связей между плоской и пространственной моделью, для чего требуется выполнить численное моделирование.

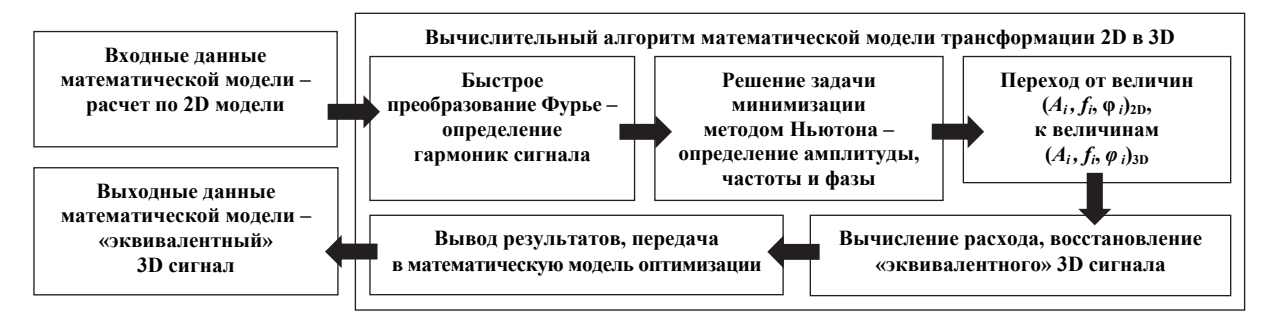

**Рис. 7. Схема вычислительного алгоритма математической модели**

**4. Определение функциональных зависимостей и коэффициентов математической модели** Переход от величин (*Ai*, *fi*, φ*i*)2D, полученных в результате 2D моделирования, к величинам (*Ai*, *fi*, φ*i*)3D, соответствующим «эквивалентному» сигналу, производится с помощью функциональных зависимостей и коэффициентов математической модели, связывающей 3D и 2D модели проточного тракта.

Создание таких зависимостей представляет одну из важнейших задач, решаемых в ходе разработки математической модели [18, 19], поскольку изменяемыми (зависимыми) параметрами, определяющими сигнал, являются амплитуда, фаза и частота. В соответствии с выражением (1) для рассмотренного случая нахождения «эквивалентного» сигнала необходимо найти следующие зависимости (6) для частоты, амплитуды и фазы сигнала:

$$
(f_i)_{3D} = F_f((f_i)_{2D}); (A_i)_{3D} = F_A((A_i)_{2D}); (\varphi_i)_{3D} = F_{\varphi}((\varphi_i)_{2D}).
$$
\n(6)

Данные функции (6) могут быть определены путем анализа результатов 3D и 2D моделирования и сравнения значений частоты, амплитуды и фазы, получаемых при различных рабочих параметрах вихревого расходомера.

Поставленная задача разбивается на три шага:

– определение перечня переменных, влияющих на результаты моделирования (Re, *dу*, μ, ρ);

– определение вида функции (линейная, квадратичная, полиномиальная и т. д.), наиболее полно (с минимальной погрешностью) соответствующей расчетным данным;

– определение коэффициентов в функциональных зависимостях.

На рис. 8-10 представлены зависимости изменения коэффициентов  $K_f$ ,  $K_A$ ,  $K_\varphi$  в двух базовых точках: точка 1 и точка 2. Данные зависимости вычислены как отношение значений в соответствующих точках для 2D и 3D моделей (7).

$$
K_f = \frac{f_{3D}}{f_{2D}}; K_A = \frac{f_{3D}}{f_{2D}}; K_{\varphi} = \frac{f_{3D}}{f_{2D}}.
$$
\n(7)

Как видно из результатов исследования (см. рис. 8) взаимосвязи параметров плоского и трехмерного расчетов, основной параметр *Kf* (частота) меняется линейно, вне зависимости от размеров проточной части и типа рабочей среды.

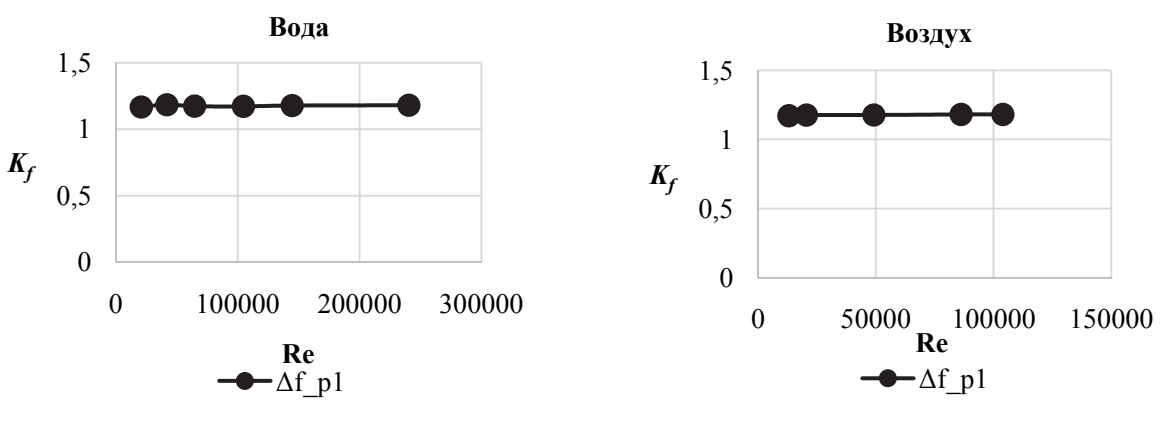

Рис. 8. Зависимость коэффициентов К

Это позволяет сделать вывод о возможности использования линейной функциональной зависимости (8) для данного параметра. Анализ полученных результатов 3D и 2D моделирования показал, что частотная характеристика с достаточной степенью точности может быть описана линейной зависимостью:

$$
(f_i)_{3D} = K_f(f_i)_{2D},\tag{8}
$$

где  $K_f$ принимает следующие средние по диапазону значения:

- для воды  $K_f$  = 1,176, для воздуха  $K_f$  = 1,177.

При этом есть определенный разбег значений по диапазону, причиной которому может быть погрешность конечно-элементной модели.

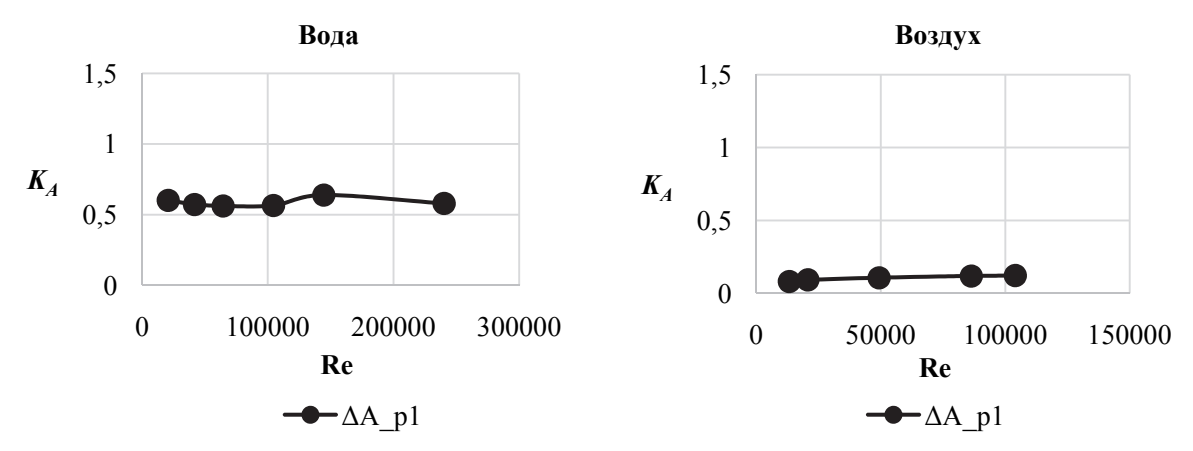

Рис. 9. Зависимость коэффициентов КА

Параметр  $K_A$  (амплитуда) тоже меняется линейно (рис. 9), но при этом имеет наклон, в отличие от частотного параметра, поправку на который в дальнейшем будет необходимо сделать (9). В данном случае обозначен как параметр b.

 $(A_i)_{3D} = K_A b(A_i)_{2D}$ .

 $(9)$ 

Но повторяемости среднего значения параметра  $K_A$  на различных рабочих средах не наблюдается.  $K_A$  принимает следующие средние по диапазону значения:

- для воды  $K_A = 0,587$ , для воздуха  $K_A = 0,105$ .

С фазой  $K_{\varphi}$  линейности не наблюдается (рис. 10). В данном случае  $K_{\varphi}$  (для пересчета фазы) принимает следующие средние значения:

- для воды  $K_0 = 1,101$ , для воздуха  $K_0 = 0,609$ .

Поэтому в данном случае без функциональной зависимости не обойтись, но для этого нужно проводить дополнительные исследования.

Для более точного расчета «эквивалентного» 3D сигнала и его характеристик можно воспользоваться табличными значениями коэффициентов либо их аппроксимациями с помощью различных, в том числе кусочно-гладких функций.

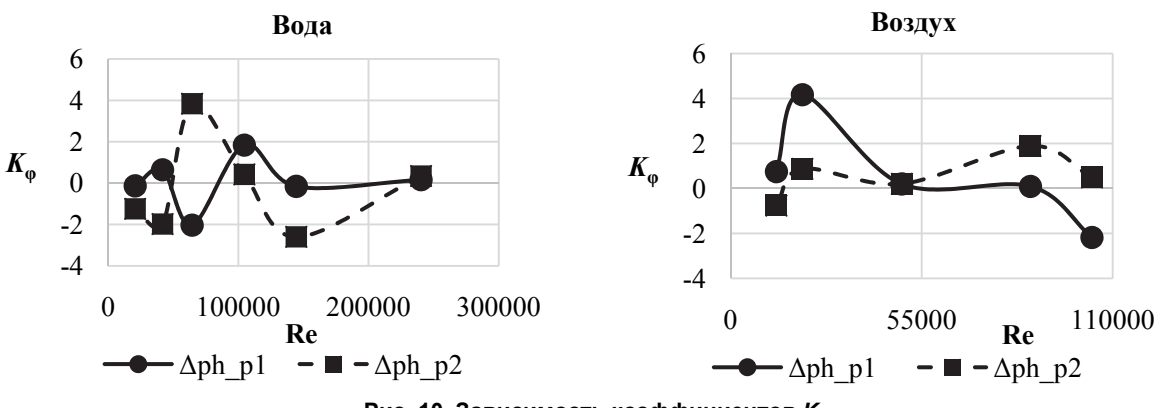

**Рис. 10. Зависимость коэффициентов** *K***<sup>φ</sup>**

Следует отметить, что функциональные зависимости могут представлять, как уже было сказано выше, функции различного вида, при этом коэффициенты  $K_f$ ,  $K_A$ ,  $K_\varphi$  также могут представлять собой функции одной или нескольких переменных (из перечня переменных, определяемых формулой (1).

## **5. Сокращение времени моделирования при помощи модели трансформации**

Из двухэтапного метода восстановления сигнала вытекает еще одно положительное свойство. Так как для анализа достаточно двух гармоник, то можно сократить количество расчетных точек в 10 раз, с 10 000 до 1000. Потому что высокая точность на первом шаге при выполнении Фурье анализа не требуется. Точное значение параметров сигнала (частоты, амплитуды и фазы) получается методом среднеквадратичного приближения Ньютона [17], восстановленного сигнала к исходному.

Данный подход представляет собой следующую последовательность операций:

 Нестационарный расчет 1000 точек (вместо 10 000). В данном случае моделируется начальный участок процесса, затем, после установления колебаний процесса, набирается 256 точек и расчет останавливается.

Спектральная обработка при помощи быстрого преобразования Фурье.

 Выделение несущих гармоник, содержащих 90 % энергии вихрей (как правило, две гармоники).

Восстановление сигнала по двум гармоникам.

 Приближение полученного сигнала по двум гармоникам методом среднеквадратичного приближения Ньютона к исходному сигналу.

Точное определение параметров сигнала (частоты, амплитуды и фазы).

Благодаря использованию данного подхода удается сократить время оптимизации до 10 раз.

## **6. Функциональная структура математической модели оптимизации**

Оптимизация на 2D модели выполняется при помощи метода Розенброка с минимизацией по направлению [6, 7]. Основным критерием оптимизации является приведенная погрешность числа Струхаля (10). Величина должна находиться в заданном коридоре значений во всем диапазоне рабочих чисел Рейнольдса (11):

$$
K = \tilde{S}h = \frac{\Delta Sh}{\overline{Sh}} = f(H, L, l, h, m, D, Re, \rho, \mu),
$$
  
\n
$$
-\tilde{S}h_{\text{meas}} \leq \tilde{S}h \leq +\tilde{S}h_{\text{meas}},
$$
\n(11)

где  $\mathrm{Sh}_{\mathrm{meas}}$  – предельное отклонение значения приведенной погрешности числа Струхаля.

Функциональная структура математической модели оптимизации проточной части вихревого расходомера с использованием 2D моделирования представлена на рис. 11.

Функциональная структура математической модели оптимизации обеспечивает ее эффективное применение в качестве инструмента оптимизации проточной части вихревого расходомера как элемента перспективного системного решения высокого технологического уровня.

# **Расчет и конструирование**

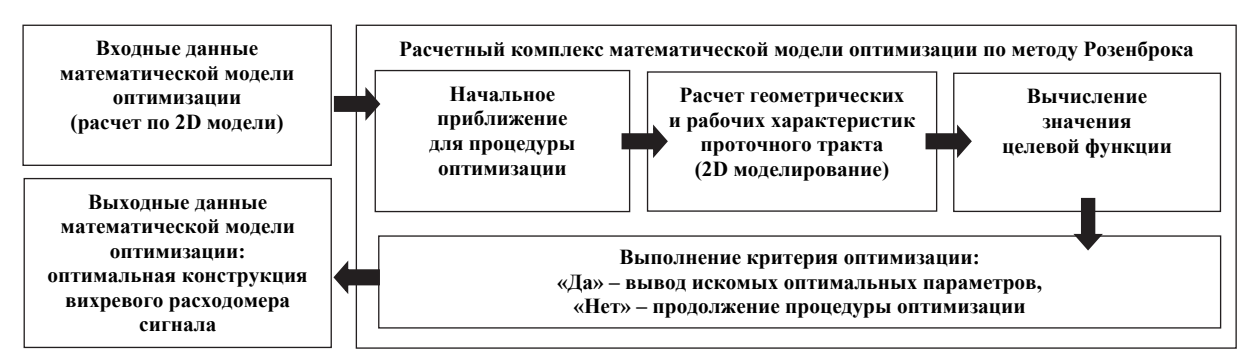

**Рис. 11. Функциональная структура математической модели оптимизации**

## **Заключение**

Благодаря использованию метода трансформации возможно с высокой точностью восстановить частоту из двумерного сигнала в эквивалентный трехмерный при помощи линейной функциональной зависимости (8). Так как частота является определяющим параметром при измерении расхода, то это является достаточным условием для применимости данного алгоритма (см. рис. 7) в математической модели оптимизации (рис. 12).

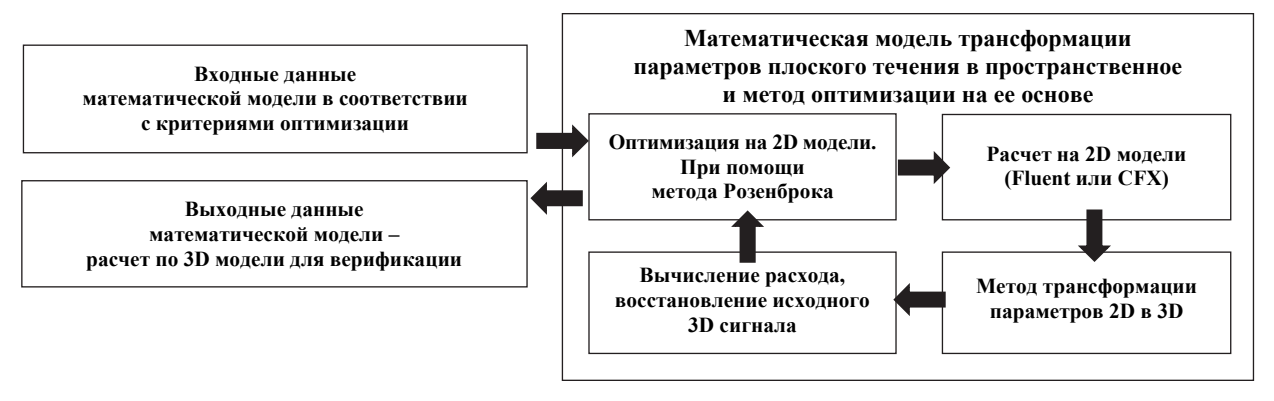

**Рис. 12. Общий вид математической модели оптимизации с применением алгоритма трансформации**

Совместное использование метода трансформации [20] с алгоритмом оптимизации сокращает время получения оптимального решения в 18 раз и занимает 1 месяц вместо 18.

При использовании двухэтапного алгоритма определения параметров сигнала по двум гармоникам, время моделирования сокращается еще в 2 раза – с 1 месяца до 0,5.

В итоге, получена новая математическая модель, позволяющая сократить время получения оптимального решения в 36 раз – с 18 месяцев до 0,5 месяца. При этом точность вычислений не меняется.

## *Литература*

*1. Kartashev, A.L. Mathematical modeling of vortex generation process in the flowing part of the vortex flowmeter and selection of an optimal turbulence model / A.L. Kartashev, A.A. Krivonogov // Вестник ЮУРГУ. Серия «Математическое моделирование и программирование». – 2016. – Т. 9, № 4. – С. 117–128. DOI: 10.14529/mmp160411* 

*2. Карташев, А.Л. Математическая модель трансформации двумерного течения в проточ*ном тракте вихревого расходомера в трехмерное течение / А.Л. Карташев, А.А. Кривоногов // *Вестник ЮУрГУ. Серия «Компьютерные технологии, управление, радиоэлектроника». – 2017. – Т. 17, № 2. – С. 93–102. DOI: 10.14529/ctcr1702308* 

*3. Снегирев, А.Ю. Высокопроизводительные вычисления в технической физике. Численное* моделирование турбулентных течений: учеб. пособие / А.Ю. Снегирев. - СПб.: Изд-во Политехн. *ун-та, 2009. – 143 с.* 

4. Базара, М. Нелинейное программирование. Теория и алгоритмы / М. Базара, К. Шетти. -*М.: Мир, 1982. – 583 с.* 

5. Самарский, А.А. Математическое моделирование. Идеи. Методы. Примеры / А.А. Са*марский, А.П. Михайлов. – 2-е изд., испр. – М.: Физматлит, 2001. – 320 с.* 

6. Rao, S.S. Engineering optimization. Theory and Practice / S.S. Rao. – 4<sup>th</sup> ed. – US, Hoboken, *New Jersey: publ. by John Wiley & Sons, inc., 2009. – 803 p.* 

7. Карташев, А.Л. Математическое моделирование течений в кольиевых соплах / А.Л. Кар*ташев, М.А. Карташева. – Челябинск: Издат. центр ЮУрГУ, 2011. – 156 с.* 

*8. Baker, R.C. Flow measurement handbook: handbook / R.C. Baker. – New York: Cambridge University Press, 2000. – 524 p.* 

9. Кремлевский, П.П. Расходомеры и счетчики количества вешеств: справ. / П.П. Кремлев*ский. – СПб.: Политехника, 2002. – Кн. 1. – 409 с.; 2004. – Кн. 2. – 412 с.* 

*10. Miller, R.W. Flow mesurement engineering hendbook / R.W. Miller. – 3rd ed. – US: McGraw – Hill, 1996. – 1168 p.* 

11. Костенецкий, П.С. Суперкомпьютерный комплекс / П.С. Костенецкий, А.Ю. Сафонов // *Сборник трудов международной конференции «Параллельные вычислительные технологии (ПАВТ 2016)», Архангельск, 29–31 марта, 2016. – CEUR Workshop Proceedings. – 2016. – Т. 1576. – С. 561–573.* 

12. Васильев, К.К. Методы обработки сигналов: учеб. пособие / К.К. Васильев. - Ульяновск: *УлГТУ, 2001. – 78 с.* 

13. Глинченко, А.С. Цифровая обработка сигналов: в 2 ч. / А.С. Глинченко. - Красноярск: *Изд-во КГТУ, 2001. – 383 с.* 

14. Оппенгейм, А. Цифровая обработка сигналов / А. Оппенгейм, А.Р. Шафер. – Изд. 2-е, *испр. – М.: Техносфера, 2007. – 856 с.* 

15. Якимов, Е.В. Цифровая обработка сигналов: учеб. пособие / Е.В. Якимов, Г.В. Вавилова, *И.А. Клубович. – Томск: Изд-во Томского политехн. ун-та, 2008. – 307 с.* 

16. Гетманов, В.Г. Цифровая обработка сигналов / В.Г. Гетманов. - М.: Типография НИЯУ *МИФИ, 2010. – 232 с.* 

17. Васильев, Ф.П. Численные методы решения экстремальных задач / Ф.П. Васильев. - М.: *Наука, 1981. – 400 с.* 

18. Зарубин, В.С. Математическое моделирование в технике / В.С. Зарубин. - М.: Изд-во *МГТУ им. Н.Э. Баумана, 2003. – 496 с.* 

*19. Прохоров, С.А. Математическое описание и моделирование случайных процессов / С.А. Прохоров. – Уральск: ТОО «Экспо», 2001. – 208 с.* 

*20. «Вихрь-2D»: свидетельство о государственной регистрации программы для ЭВМ* № 2017611157 / А.Л. Карташев, А.А. Кривоногов, А.Ю. Ницкий, М.А. Карташева; правообла*датель АО «Промышленная группа «Метран». – № 2016660534; заявл. 10.10.2016; опубл. 23.01.2017.* 

**Кривоногов Алексей Александрович**, соискатель кафедры «Летательные аппараты», Южно-Уральский государственный университет, г. Челябинск, alexeykrivonogov@mail.ru.

### *Поступила в редакцию 5 мая 2017 г.*

## **MATHEMATICAL MODEL OF TRANSFORMATION THE PLANE FLOW PARAMETERS TO SPATIAL ONES AND OPTIMIZATION METHOD THAT BASED ON IT**

## *A.A. Krivonogov, alexeykrivonogov@mail.ru*

*South Ural State University, Chelyabinsk, Russian Federation*

The article presented a new optimization mathematical model that based on transformation method of plane flow parameters to the spatial flow variables. This model is transforming the frequency, amplitude and phase of two-dimensional flow to equivalent parameters for threedimensional flow. This method allows to significantly reduce the simulation time. The time costs are reduced by 36 times in the task presented in this paper.

The report presents the analysis results an existing 3D model, which implemented in ANSYS software package. It is used to flow simulate in the flow part of vortex flow meter. The main properties and settings of a numerical model are presented that are performed when the problem is formulated.

The control points of flow part geometry the vortex flow meter was define as an analysis results of stream simulation result in the flow part of vortex flowmeter. Mathematical modeling was carried out in these control points and collected the simulation results. In particularly, pressure fluctuations.

The functional structure of a mathematical model for determining the flow parameters in the flow part of the vortex flow meter was created for the variant of two – dimensional simulation.

The mathematical method of transformation the two-dimensional simulation results to a threedimensional model was selected for flow simulation in the flow part of vortex flow meter.

A computational algorithm is a mathematical model relating the three-dimensional and twodimensional model of a vortex flow meter flow part was created. The algorithm is based on the fast Fourier transform and the minimization problem solution to determine the frequency, amplitude and phase of the signal.

Functional dependencies between plane flow parameters and spatial one was determined, in particularly frequency, phase and amplitude.

The new algorithm for signal processing based on the transformation method was presented. This algorithm decreased simulation point number in ten times, from ten thousand to one thousand.

Next, a mathematical model is connected to the optimization algorithm based on the Rosenbrock method and test calculations were made. According to the calculation result, time of obtaining the optimal flowing part prototype is reduced by 36 times, from 18 months to 0.5 ones.

Research relevance related to the choice of optimal mathematical algorithm simulation vortex shedding process from bluff body in a tube (the flow part of the vortex flowmeter), and vortices distribution of downstream. For the optimal flow part shape develop.

*Keywords: Mathematical model, plane model, three-dimensional model, Rosenbrock method, ANSYS, Fourier analysis, Newton's method of minimization, vortex flowmeters.* 

## **References**

1. Kartashev A.L., Krivonogov A. A. Mathematical Modeling of Vortex Generation Process in the Flowing Part of the Vortex Flowmeter and Selection of an Optimal Turbulence Model. *Bulletin of the South Ural State University. Ser. Mathematical Modelling, Programming & Computer Software*, 2016, vol. 9, no. 4, pp. 117–128. DOI: 10.14529/mmp160411

2. Kartashev A.L., Krivonogov A.A. [Mathematical Model of Transformation a 2D Simulation Flowing Part of Vortex Flowmeter to 3D Case]. *Bulletin of the South Ural State University. Ser. Computer Technologies, Automatic Control, Radio Electronics*, 2017, vol. 17, no. 2, pp. 93–102. (in Russ.) DOI: 10.14529/ctcr170208

3. Snegiryov A.Yu. *Vysokoproizvoditel'nye vychisleniya v tekhnicheskoy fizike. Chislennoe modelirovanie turbulentnykh techeniy* [High-Performance Computing in Technical Physics. Numerical Simulation of Turbulent Flows]. St. Petersburg, Polytechnic University Publ., 2009. 143 p.

4. Bazara M., Shetti K. *Nelineynoe programmirovanie. Teoriya i algoritmy* [Nonlinear Programming. Theory and Algorithms]. Moscow, Mir publ., 1982. 583 p.

5. Samarskij A.A., Mikhailov A.P. *Matematicheskoe modelirovanie. Idei. Metody. Primery* [Principles of Mathematical Modeling. Ideas, Methods, Examples]. 2nd ed., Rev., Moscow, Fizmatlit, 2001. 320 p.

6. Rao S.S. Engineering Optimization. Theory and Practice.  $4<sup>th</sup>$ ed. US, Hoboken, New Jersey: Publ. by John Wiley & Sons, inc., 2009. 803 p.

7. Kartashev A.L., Kartasheva M.A. *Matematicheskoe modelirovanie techeniy v kol'tsevykh soplakh* [Mathematical Simulation in the Ring Nozzles]. Chelyabinsk, South Ural St. Univ. Publ., 2011. 156 p.

8. Baker R.C. Flow Measurement Handbook: Handbook. New York, Cambridge University Press, 2000. 524 p.

9. Kremlevskiy P.P. *Raskhodomery i schetchiki kolichestva veshchestv* [Flowmeters and Counters of Substances Amount.]. St. Petersburg, Politehnica, 2002. Vol. 1. 409 p.; 2004. Vol. 2. 412 p.

10. Miller R.W. Flow Mesurement Engineering Hendbook. 3<sup>rd</sup> ed. US, McGraw –Hill, 1996. 1168 p.

11. Kostenetskiy P.S., Safonov A.Y. [Supercomputer Resources]. *Sbornik trudov mezhdunarodnoy konferentsii "Parallel'nye vychislitel'nye tekhnologii (PAVT 2016)", Arkhangel'sk* [Proceedings of the 10th Annual International Scientific Conference on Parallel Computing Technologies (PCT 2016). Arkhangelsk, March 29–31, 2016]. CEUR Workshop Proceedings, 2016, vol. 1576, pp. 561–573. (in Russ.)

12. Vasil'ev K.K. *Metody obrabotki signalov* [Methods of Signal Processing]. Ulyanovsk, UlSTU, 2001. 78 p.

13. Glinchenko A.S. *Tsifrovaya obrabotka signalov. V 2 ch.* [Digital Signal Processing: In 2 part.]. Krasnoyarsk: KSTU Publ, 2001. 383 p.

14. Oppenheim A., Shafer A.R. *Tsifrovaya obrabotka signalov. Izd. 2-e, ispr.* [Digital Signal Processing. 2 ed.]. Moscow, Technosphere Publ., 2007. 856 p.

15. Jakimov E.V., Vavilova G.V., Klubovich I.A. *Tsifrovaya obrabotka signalov* [Digital Signal Processing]. Tomsk, Tomsk Polytechnic University Publ., 2008. 307 p.

16. Getmanov V.G. *Tsifrovaya obrabotka signalov* [Digital Signal Processing]. Moscow, NRNU MEPhI Printing house, 2010. 232 p.

17. Vasil'ev F.P. *Chislennye metody resheniya ekstremal'nykh zadach* [Numerical Methods for Calculating Extremal Problems]. Moscow, Nauka Publ, 1981. 400 p.

18. Zarubin V.S. *Matematicheskoe modelirovanie v tekhnike* [Mathematical Simulation in the Technique]. Moscow, MSTU N.E. Bauman Publ., 2003. 524 p.

19. *Matematicheskoe opisanie i modelirovanie sluchaynykh protsessov* [Mathematical Description and Modeling of Random Processes]. Uralsk, "Expo" Ltd., 2001. 208 p.

20. Kartashev A.L. et al. "Vikhr' – 2D": Programma dlya EVM [Programm for PC "Vortex – 2D"]. Patent RF, no. 2017611157, 2017.

*Received 5 May 2017* 

#### **ОБРАЗЕЦ ЦИТИРОВАНИЯ FOR CITATION**

Кривоногов, А.А. Математическая модель трансформации параметров плоского течения в пространственные и метод оптимизации на ее основе / А.А. Кривоногов // Вестник ЮУрГУ. Серия «Машиностроение». – 2017. – Т. 17, № 2. – С. 38–49. DOI: 10.14529/engin170205

Krivonogov A.A. Mathematical Model of Trаnsformation the Plane Flow Parameters to Spatial Ones and Optimization Method That Based on It. *Bulletin of the South Ural State University. Ser. Mechanical Engineering Industry*, 2017, vol. 17, no. 2, pp. 38–49. (in Russ.) DOI: 10.14529/engin170205